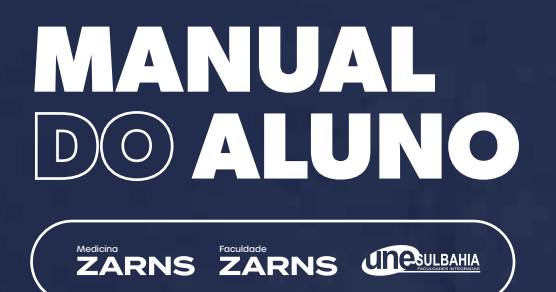

## **ACESSO ÀS TECNOLOGIAS**

**As unidades do Grupo Clariens dispõem de tecnologias e sistemas únicos que visam facilitar a vida do aluno.**

**Confira os Manuais para:**

Acessar a Rede de Internet para IOS (Salvador e Itumbiara) Acessar a Rede de Internet para ANDROID (Salvador e Itumbiara) Acessar a Rede de Internet para IOS (Eunápolis) Acessar a Rede de Internet para ANDROID (Eunápolis) **Acessar o e-mail institucional** Instalar o Pacote Office disponibilizado pela IES Realizar impressões nas máquinas de autosserviço Redefinir senha do e-mail Realizar login nos computadores locais

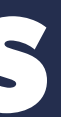

a da kasa